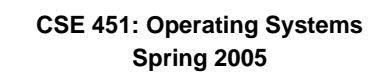

## **Module 17 Redundant Arrays of Inexpensive Disks (RAID)**

**Ed Lazowska lazowska@cs.washington.edu Allen Center 570**

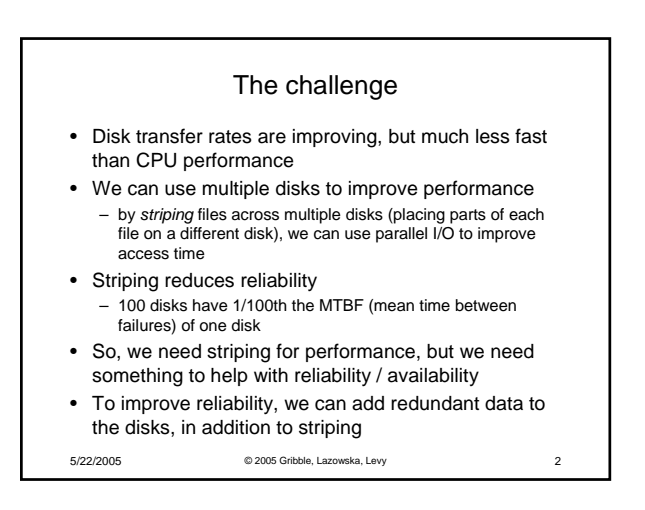

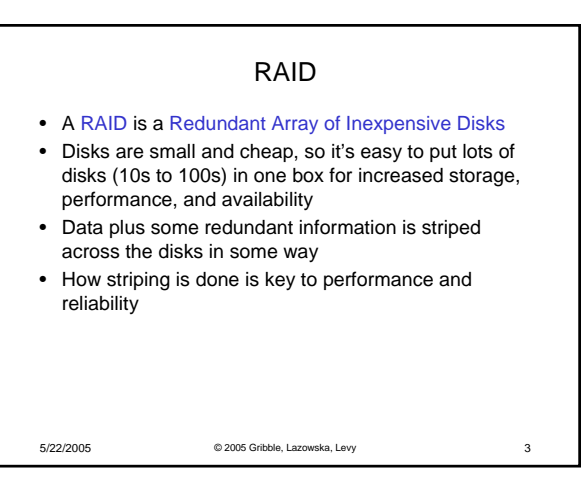

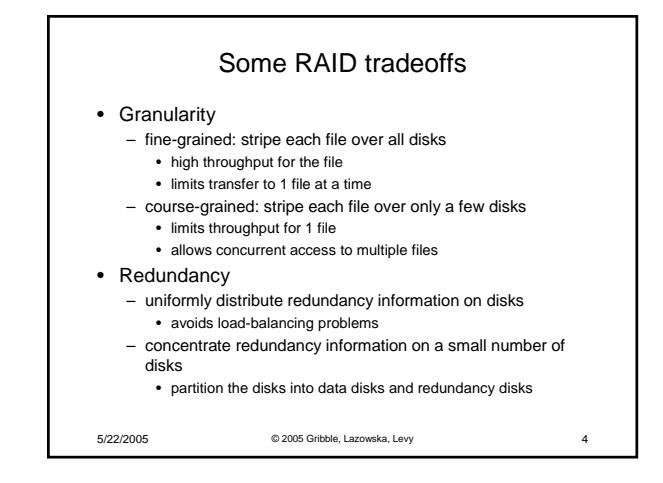

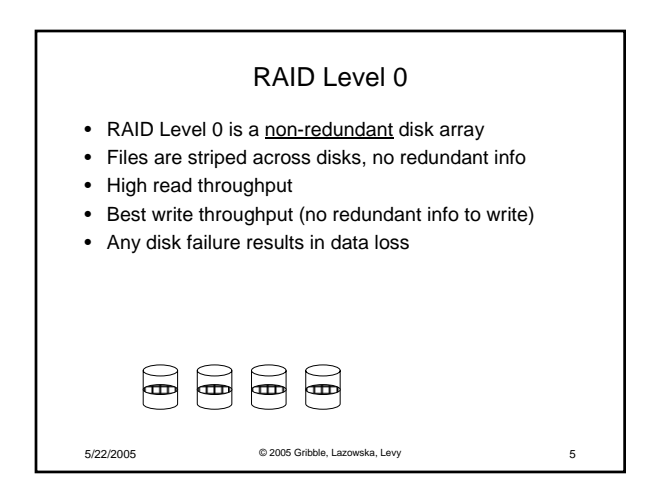

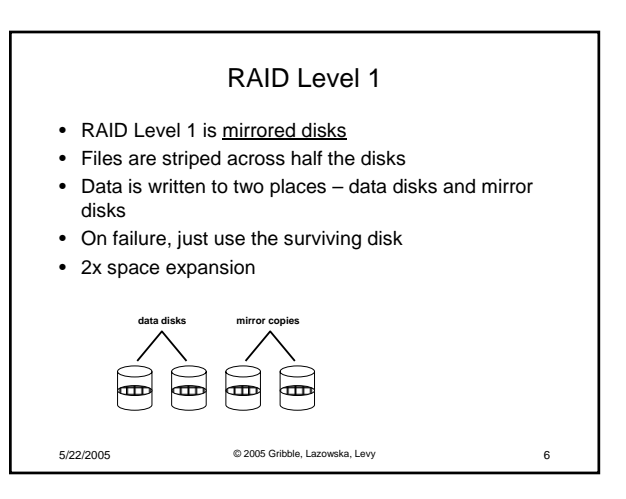

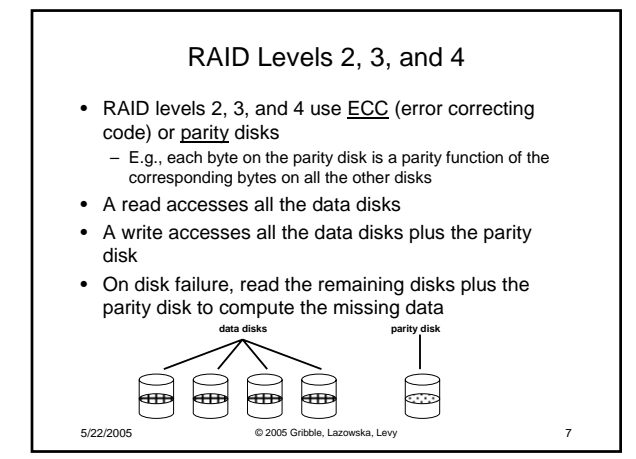

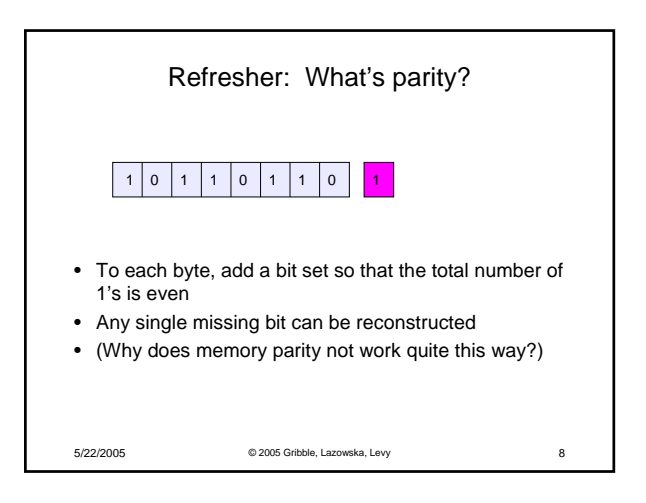

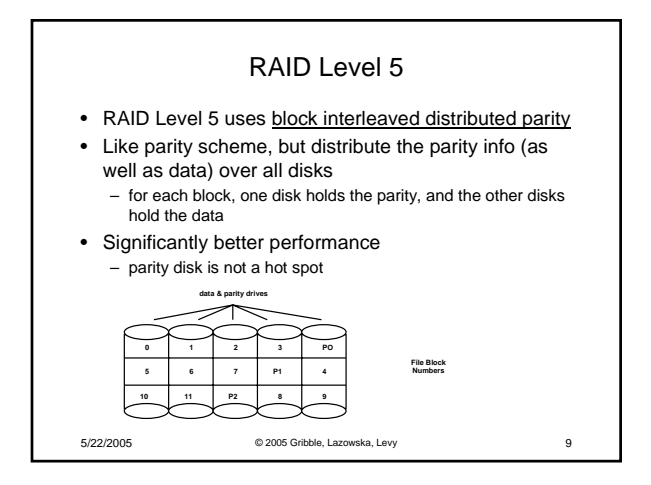

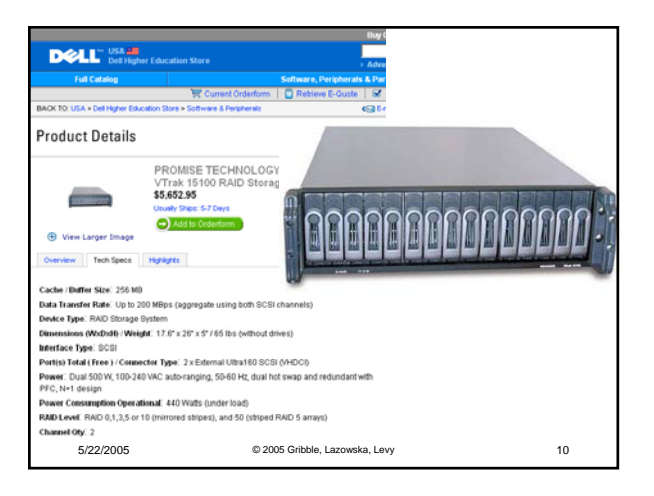